Les antisèches de Micro

## Les raccourcis claviers essentiels

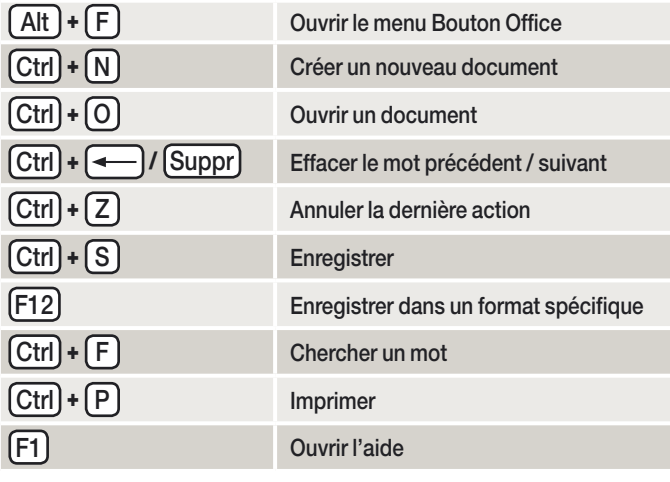

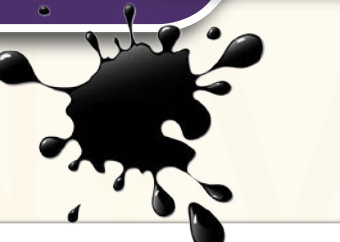

i.

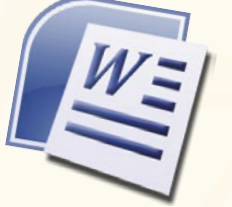

**Word 2007**

## Les modes d'affichage

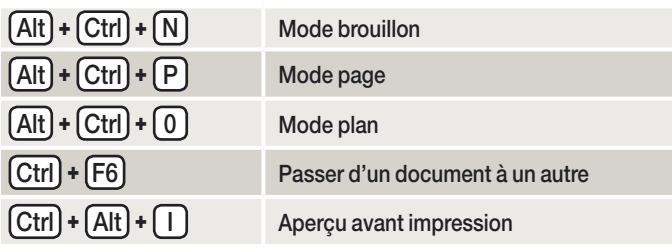

## Modifier un texte sélectionné

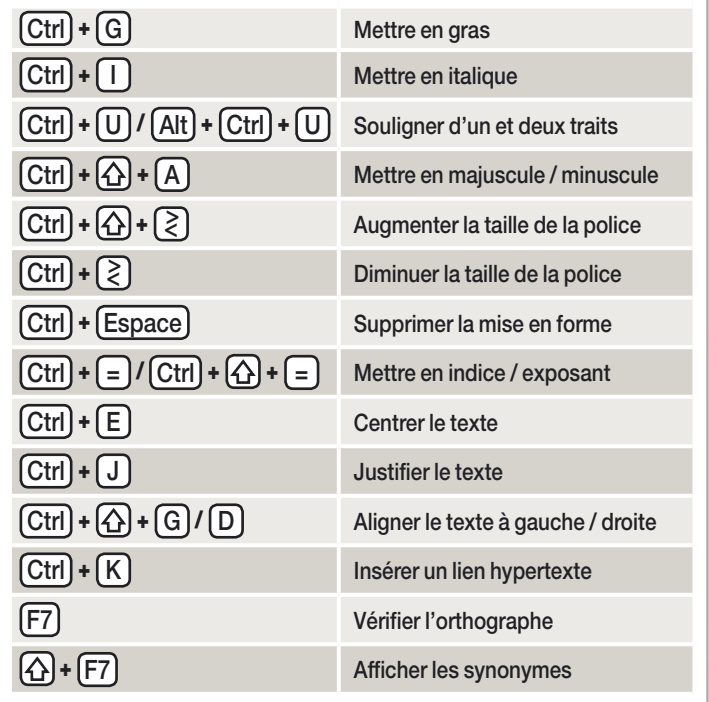

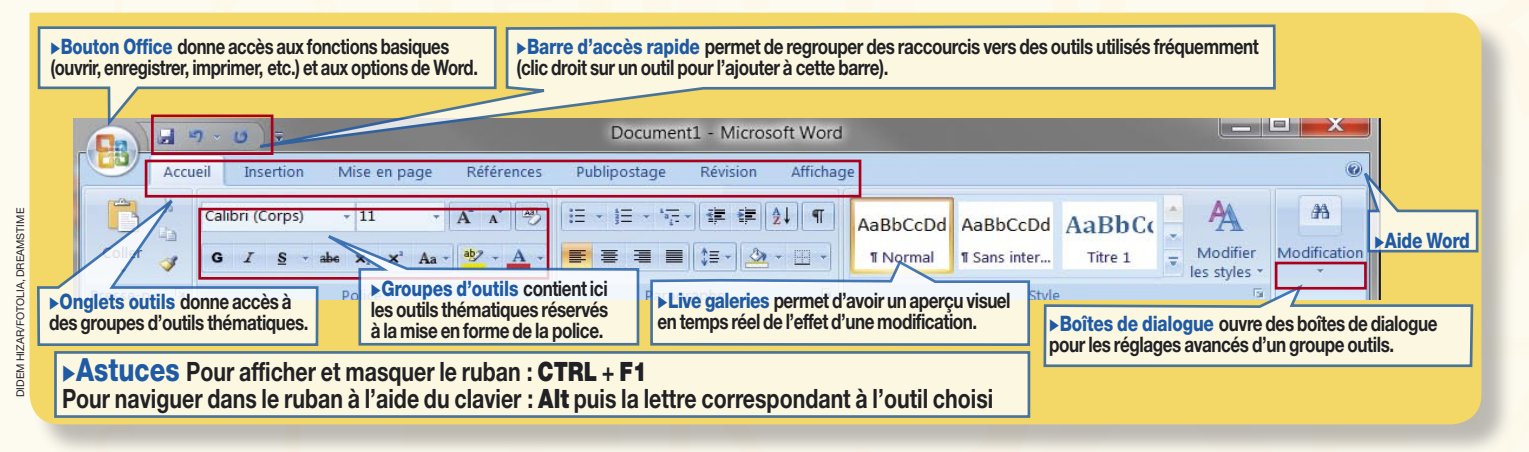

## Sélectionner, copier et coller

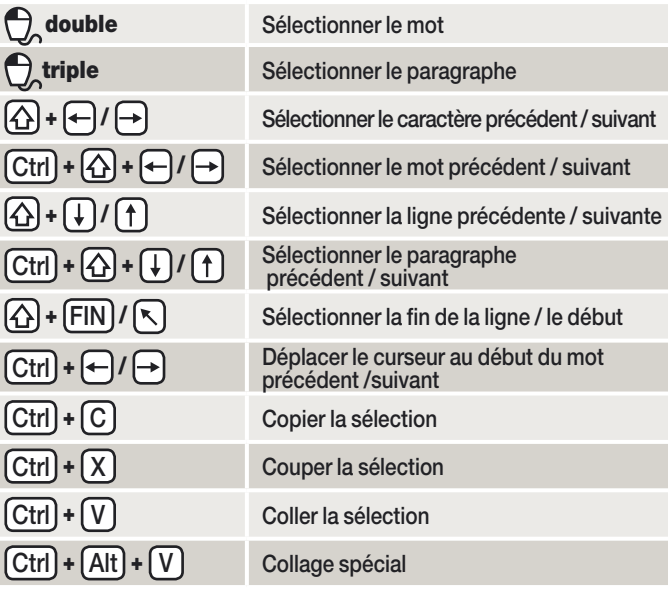